## Politechnika Krakowska im. Tadeusza Kościuszki

# KARTA PRZEDMIOTU

obowiązuje studentów rozpoczynających studia w roku akademickim 2018/2019

Wydział Mechaniczny

Kierunek studiów: Inżynieria Biomedyczna **Profil: Ogólnoakademicki** Profil: Ogólnoakademicki

Forma sudiów: stacjonarne **Kod kierunku:** L

Stopień studiów: I

Specjalności: Inżynieria kliniczna

## 1 Informacje o przedmiocie

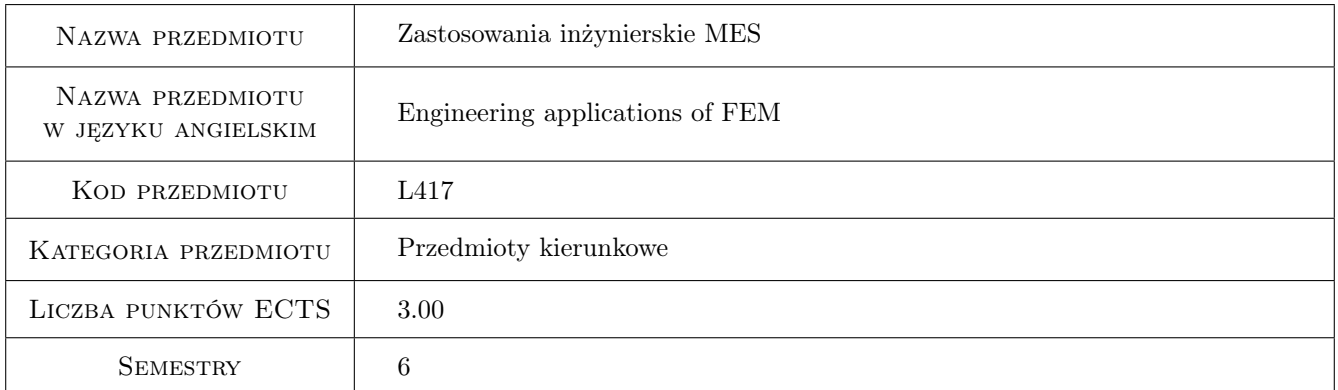

## 2 Rodzaj zajęć, liczba godzin w planie studiów

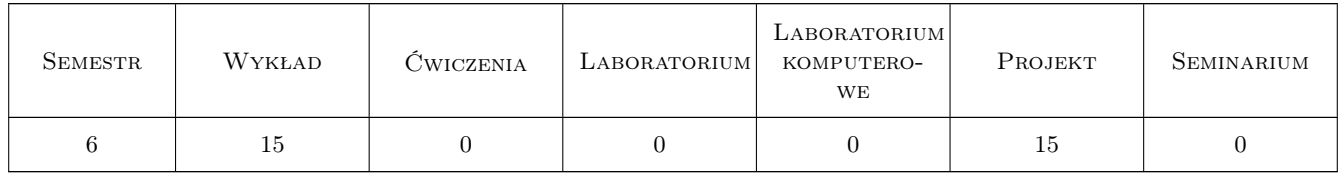

## 3 Cele przedmiotu

Cel 1 poszerzenie praktycznej umiejętności stosowania komercyjnego pakietu ANSYS do obliczeń konstrukcji inżynierskich metodą elementów skończonych

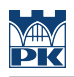

## 4 Wymagania wstępne w zakresie wiedzy, umiejętności i innych **KOMPETENCJI**

1 zaliczone przedmioty: Mechanika ogólna, Wytrzymałość materiałów, Podstawy i zastosowania inżynierskie MES

### 5 Efekty kształcenia

- EK1 Wiedza rozumienie problemów analizy nieliniowej geometrycznie i fizycznie
- EK2 Umiejętności poznanie metod generowania siatek elementów skończonych; praktyczne zastosowanie wbudowanego optymalizatora
- EK3 Umiejętności poznanie podstaw analizy konstrukcji obciążonej termicznie oraz sprzężenia termiczno-mechanicznego metodą elementów skończonych oraz podstaw analizy dynamicznej: wyznaczanie wartości własnych, analiza harmoniczna i spektralna metodą elementów skończonych
- EK4 Kompetencje społeczne umiejętność prezentowania przeprowadzonej analizy wobec grupy

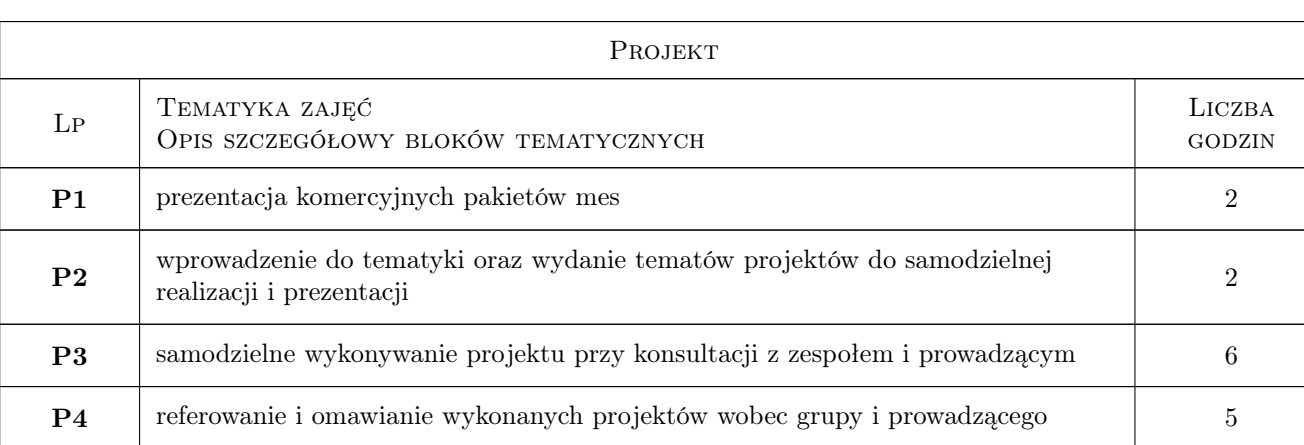

## 6 Treści programowe

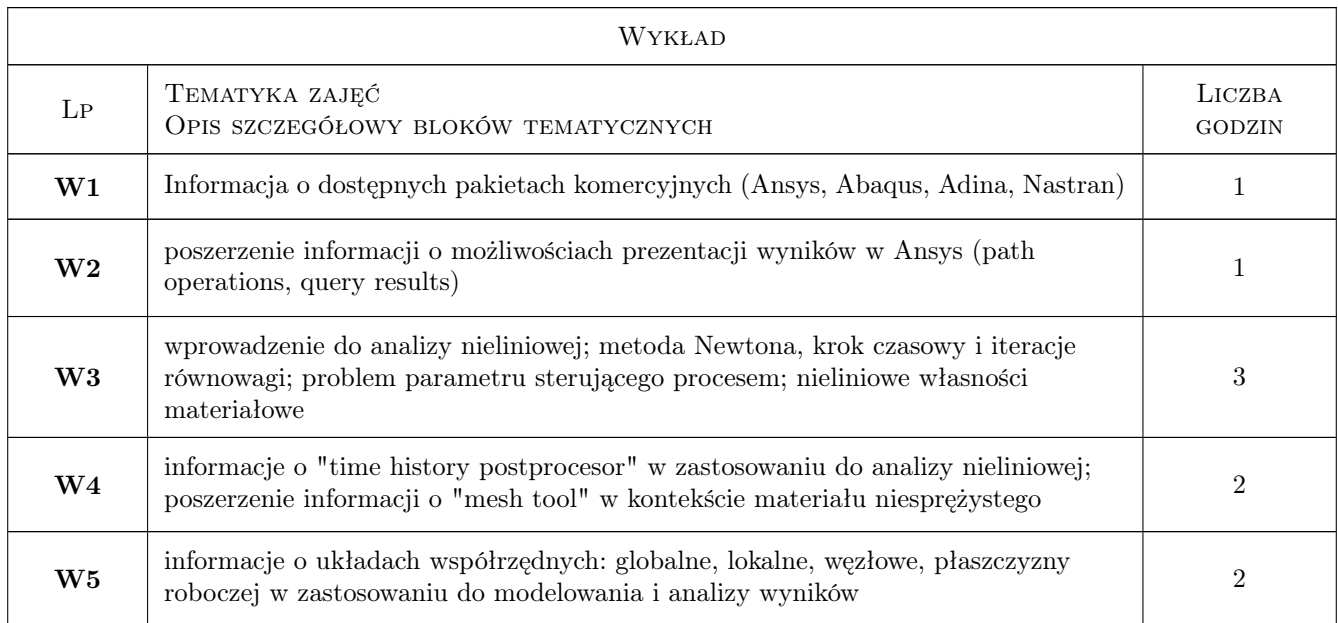

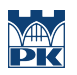

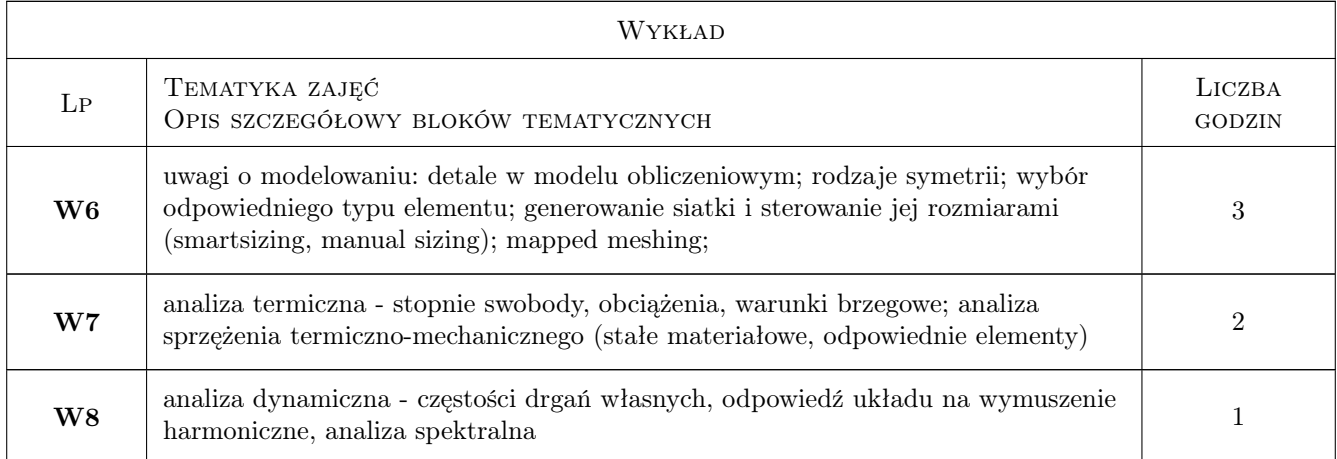

## 7 Narzędzia dydaktyczne

- N1 Wykłady
- N2 Konsultacje
- N3 Prezentacje multimedialne
- N4 Praca w grupach

## 8 Obciążenie pracą studenta

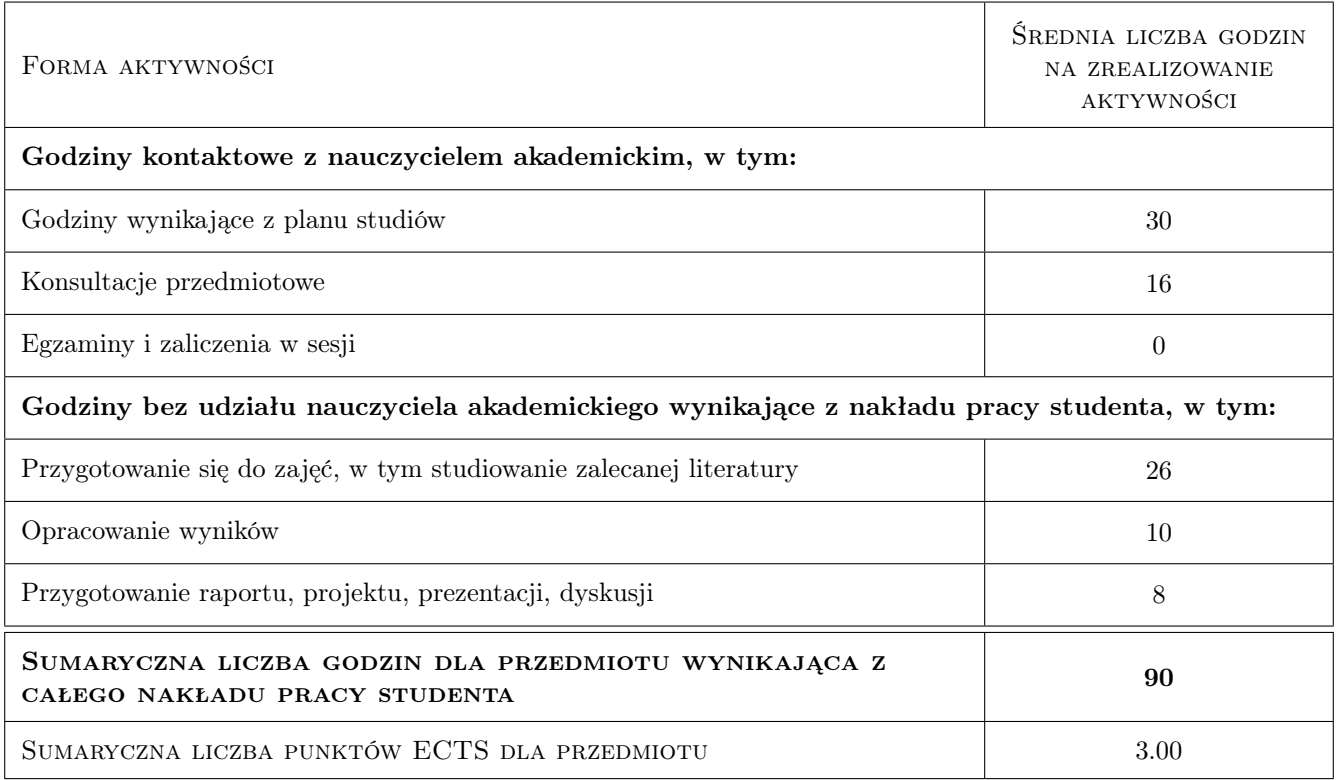

## 9 Sposoby oceny

#### Ocena formująca

F1 Projekt indywidualny

#### Ocena podsumowująca

P1 Projekt

#### Warunki zaliczenia przedmiotu

W1 obecność na wykładach (min.66%) i zajęciach projektowych oraz wykonanie i przeprowadzenie prezentacji projektu

#### Kryteria oceny

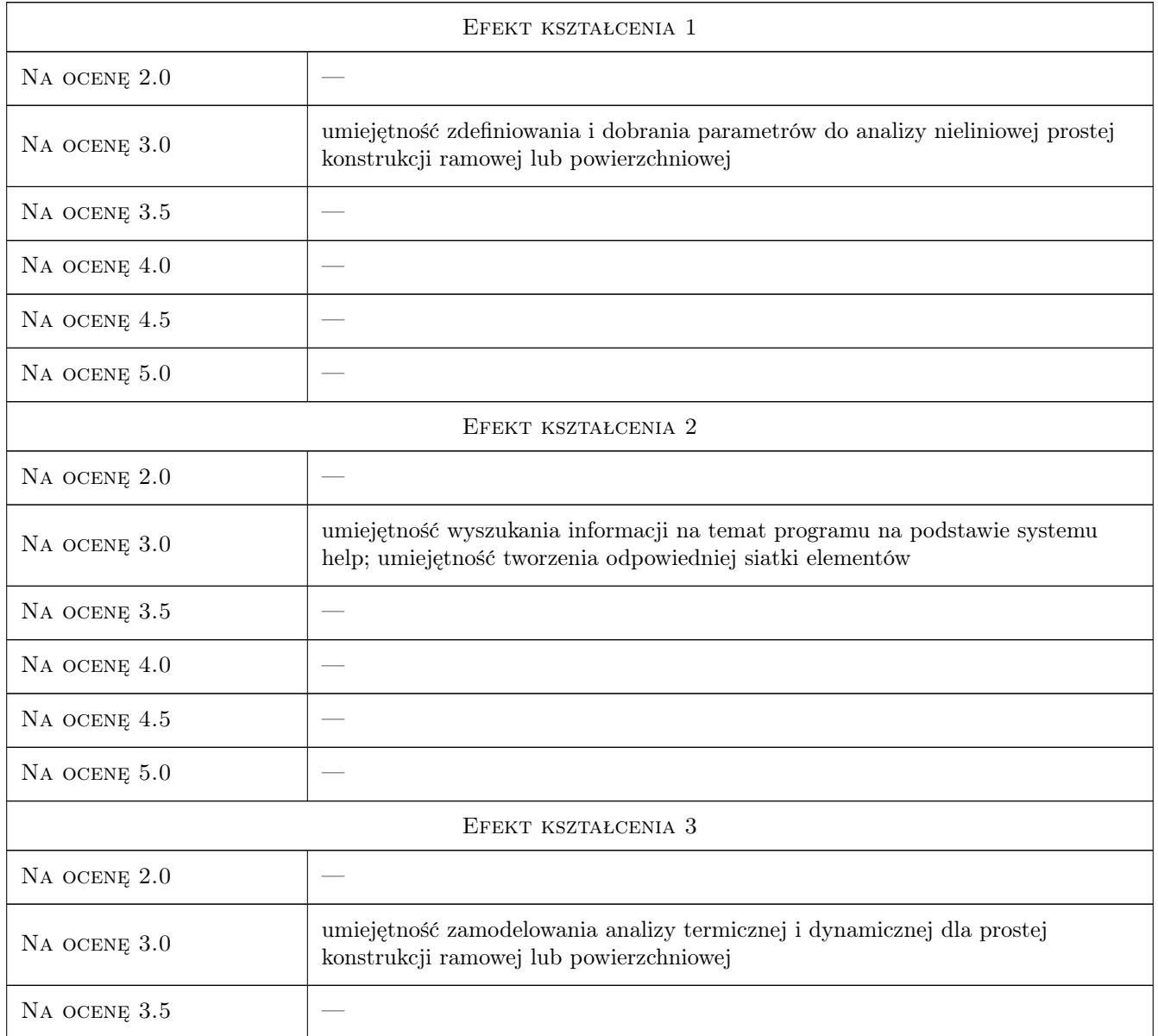

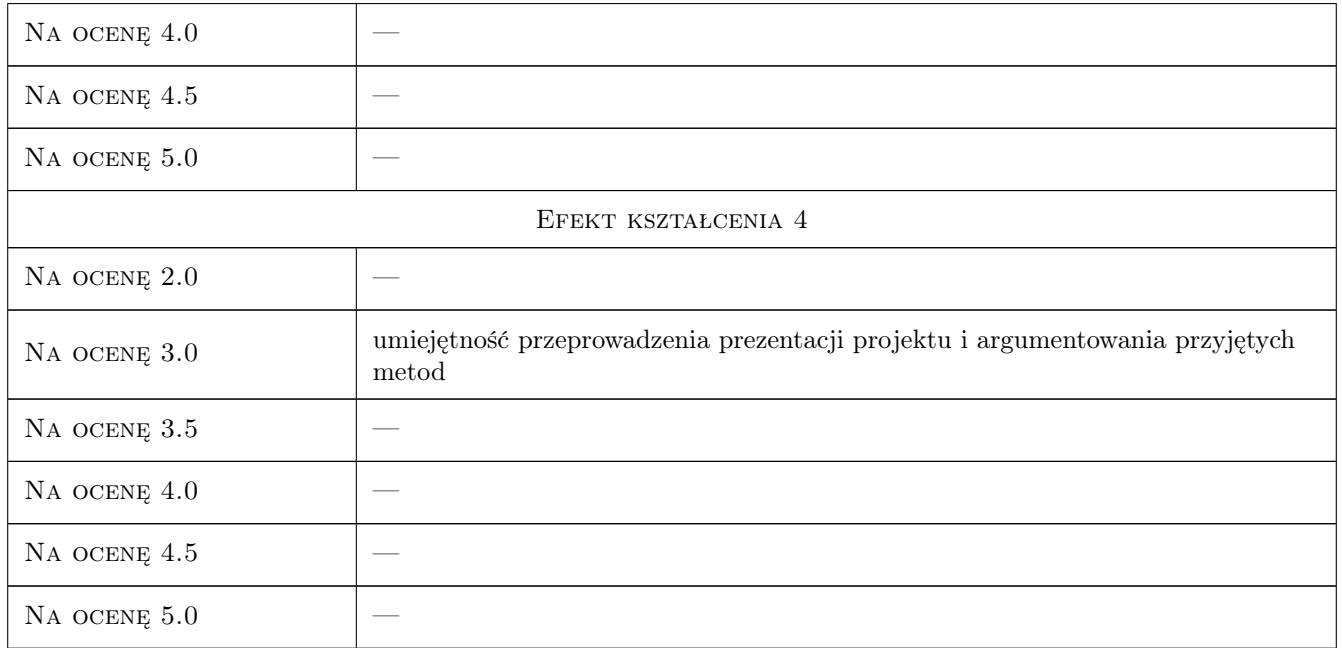

## 10 Macierz realizacji przedmiotu

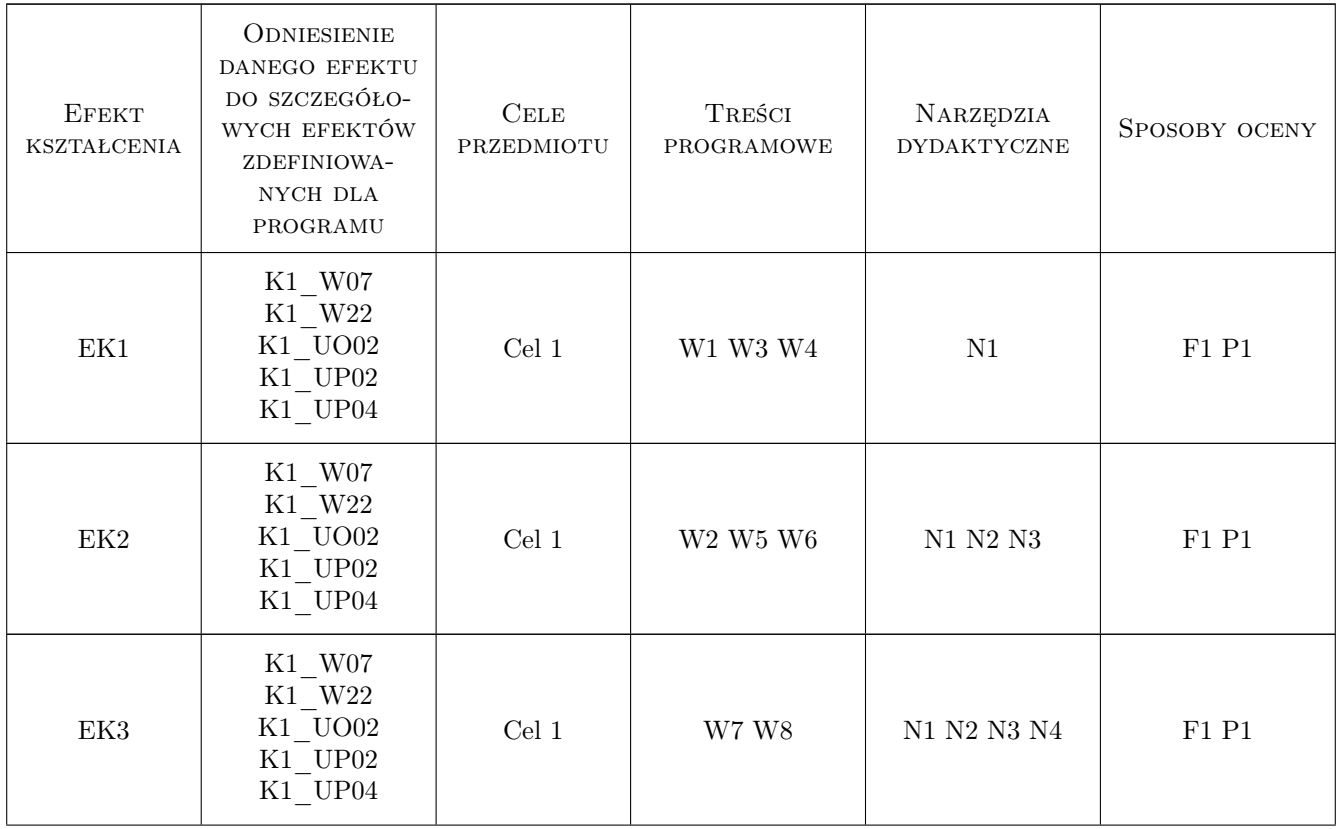

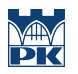

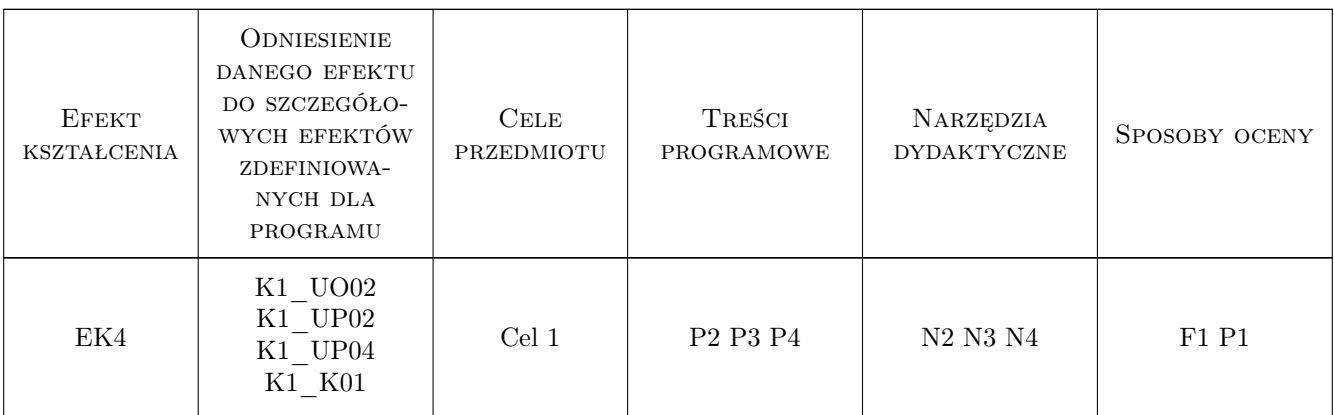

### 11 Wykaz literatury

#### Literatura podstawowa

- [1 ] S. Łaczek Modelowanie i analiza konstrukcji w systemie MES ANSYS v.11, Kraków, 2011, Wydawnictwo PK
- [2 ] T. Zagrajek, G. Krzesiński, P. Marek Metoda elementów skończonych w mechanice konstrukcji; ćwiczenia z zastosowaniem systemu ANSYS, Warszawa, 2005, Oficyna Wydawnicza Politechniki Warszawskiej
- [3 ] J. Bielski Inżynierskie zastosowania systemu MES, Kraków, 2013, Wydawnictwo PK

#### Literatura uzupełniająca

[1 ] R. Bąk, T. Burczyński — Wytrzymałość materiałów z elementami ujęcia komputerowego, Warszawa, 2001, WNT

#### Literatura dodatkowa

[1 ] Dokumentacja systemu ANSYS

### 12 Informacje o nauczycielach akademickich

#### Osoba odpowiedzialna za kartę

dr hab. inż., prof. PK Jan, Jerzy Bielski (kontakt: jan.bielski@pk.edu.pl)

#### Osoby prowadzące przedmiot

1 dr hab. inż. Jan Bielski (kontakt: Jan.Bielski@pk.edu.pl)

2 dr Katarzyna Tajs-Zielińska (kontakt: Katarzyna.Tajs-Zielinska@pk.edu.pl)

3 mgr inż. Justyna Miodowska (kontakt: Justyna.Miodowska@pk.edu.pl)

4 dr inż. Szymon Hernik (kontakt: Szymon.Hernik@pk.edu.pl)

#### 13 Zatwierdzenie karty przedmiotu do realizacji

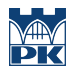

PRZYJMUJĘ DO REALIZACJI (data i podpisy osób prowadzących przedmiot)

. . .